### THE GAUHATI HIGH COURT AT GUWAHATI

(HIGH COURT OF ASSAM: NAGALAND: MIZORAM AND ARUNACHAL PRADESH)

NOTIFICATION Dated: Guwahati, the 30<sup>th</sup> of March, 2021

No. HC.VII-348(Pt.-I)/2012/  $\frac{1808}{100}$  /A #### In continuation of Notification No. HC.VII-348(Pt.-I)/2012/1763/A dated 26-03-2021, the link for joining the Webinar on "Reflection on: securing 'complete justice' by Courts" to be addressed by Prof. (Dr.) G. Mohan Gopal, and organised by NEJOTI in collaboration with Judicial Academy, Assam, on 01-04-2021 from 3:30 P.M. to 4:30 P.M. is as follows:

### https://bit.ly/3vZKSXC

The Judicial Officers of the States of Assam, Nagaland, Mizoram and Arunachal Pradesh are, accordingly, directed to participate in the Webinar through the aforesaid link. Further, the Officers are requested to go through the General Instructions for joining the Webinar.

> By order, Sd/- R.A. Tapadar **REGISTRAR (JUDICIAL)**

Memo No.HC.VII-348(Pt.-I)/2012/ (809 - 3/ A, dated: 30-03-2021 Copy for information & necessary action to:

- 1. The LR-cum-Commissioner & Secretary to the Govt. of Assam, Judicial Department, Dispur, Guwahati.
- 2. The Principal Accountant General (A&E), Assam, Beltola, Guwahati.
- 3. The Director, Judicial Academy, Assam & NEJOTI. She is requested to inform the trainee Judicial Officers to physically participate in the Webinar.
- 4. The Registrar (Vig. / Admin.), Gauhati High Court, Guwahati.
- 5. The Registrar-cum-Principal Secretary to Hon'ble the Chief Justice, Gauhati High Court, Guwahati.
- 6. The Registrar, Gauhati High Court, Kohima Bench, Kohima / Aizwal Bench, Aizawl / Itanagar Permanent Bench, Naharlagun. (He/she is requested to inform all the Judicial Officers in their respective State)
- 7. The District & Sessions Judge, Baksa / Barpeta / Bongaigaon / Cachar / Charaideo / Chirang / Darrang / Dhemaji / Dhubri / Dibrugarh / Dima Hasao / Goalpara / Golaghat / Hailakandi / Hojai / Jorhat / Kamrup (M) / Kamrup / Karbi Anglong / Karimganj / Kokrajhar / Lakhimpur / Morigaon / Nagaon / Nalbari / Sivasagar / Sonitpur / Tinsukia / Udalguri

(He/she is requested to inform all the Judicial Officers in their respective District)

- 8. The Principal Judge, Family Court, Barpeta / Cachar / Dhubri / Kamrup (M) No. I, III & III / Nalbari
- 9. The Member, MACT, Barpeta / Cachar / Dhubri / Goalpara / Kamrup (M) - I, II & III / Kamrup / Nagaon / Nalbari / Sonitpur
- 10. The Presiding Officer, Industrial Tribunal, Cachar / Dibrugarh / Kamrup (M)
- 11. The Presiding Officer, Labour Court, Dibrugarh / Kamrup (M)
- 12. The Special Judge, Assam.
- 13. The Special Judge, CBI & NIA, Assam.
- 14. The Special Judge, CBI, Assam Addl. Court No. I, II & III.
- 15. The Special Judge-cum-Judge, Designated Court, Assam.
- 16. The Secretary, Gauhati High Court Legal Services Committee.
- 17. The Member Secretary, Assam State Legal Services Authority / Nagaland State Legal Services Authority / Mizoram State Legal Services Authority / Arunachal Pradesh State Legal Services Authority. (He/she is requested to inform all the Judicial Officers under his/her control)
- 18. The Chief Judicial Magistrate,

Baksa / Barpeta / Bongaigaon / Cachar / Charaideo / Chirang / Darrang / Dhemaji / Dhubri / Dibrugarh / Dima Hasao / Goalpara / Golaghat / Hailakandi / Hojai / Jorhat / Kamrup (M) / Kamrup / Karbi Anglong / Karimganj / Kokrajhar / Lakhimpur / Morigaon / Nagaon / Nalbari / Sivasagar / Sonitpur / Tinsukia / Udalguri

## (He/she is requested to inform all the Judicial Officers under his/her control)

- 19. The Deputy Registrar (Finance), Gauhati High Court, Guwahati.
- 20. The Project Manager, Gauhati High Court, Guwahati.

# (He is requested to upload this Notification in the Gauhati High Court website immediately)

21. The P.S. to Hon'ble Mr. Justice M.R. Pathak, Gauhati High Court, Guwahati, for his Lordshiop's kind information.

22. The C.A. to the Registrar General, Gauhati High Court, Guwahati.

23. Office File

[THE LIST OF OFFICERS HEREINABOVE IS NOT NECESSARILY IN ORDER OF SENIORITY]

R. A. Tapadal **REGISTRAR (JUDICIAL)** 

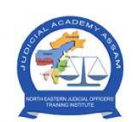

# JUDICIAL ACADEMY, ASSAM

## General Instructions for joining the Webinar on "Reflection on : securing 'Complete Justice' by Courts"

- 1. The webinar will be conducted by using the Online VC/Meeting Software "Microsoft Teams" which will be two-way audio-video interaction.
- 2. Officers are to join via the Joining Link: https://bit.ly/3vZKSXC ; which will be shared thorough email, also uploaded in the website of Judicial Academy, Assam.
- 3. Officers are requested to report online through joining Link, at least 15 minutes before the scheduled time of Video Conference and maintain punctuality.
- 4. Officers are to **keep their video ON**, continuously throughout & till the conclusion of the programme.
- 5. All the officers are to follow the Video Conference Protocols like:
	- a. Keep themselves muted until & unless they are allowed by the presenter to unmute themselves.
	- b. At the end of the deliberation of the Resource Person, **officer may RAISE HAND** to indicate that he/she would like to interact with the Resource person, where-after, on announcement by presenter, the said officer may unmute, ask question and thereafter again mute the audio.
	- c. Ensure proper Internet connectivity with adequate data so that they can attend the programme online without any network and connectivity issue.
- 6. Officers are to wear **formal attire** (befitting an officer) while attending the programme.
- 7. Officers are to check the official website of Judicial Academy, Assam for updates.
- 8. Joining Instruction (follow the steps below):
	- $\triangleright$  Click on the given link or type the given link on the browser.
	- $\triangleright$  A new tab with a pop-up will open
		- Select 'Open Microsoft Teams' if you have Microsoft Teams App installed in your device.

OR

- Cancel the pop-up and click on 'Continue on this browser'.
- $\triangleright$  For Smartphone Microsoft Teams App needs to be installed before joining the VC.
- \* NOTE: It is recommended to install **Microsoft Teams** app on computers for better performance.

Note: - Queries and other information through e-mail may be obtained from: -

E-Mail - suggestion.jaa@gmail.com Mobile: - 8723028535 / 8133998881